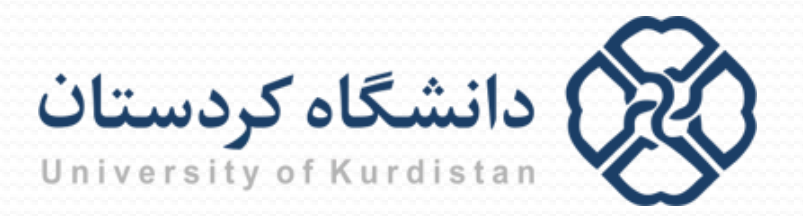

**مبانیبرنامه نویسی**

**مدرس: سعدون عزیزي**

**s.azizi@uok.ac.ir**

**مرکز آموزش هاي الکترونیکی**

**تابستان 96**

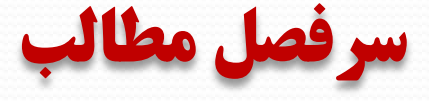

- **آشنایی با کامپیوتر و الگوریتم**
	- **مقدمه اي بر برنامه نویسی C**
		- **محاسبات**
		- **ورودي/خروجی**
			- **حلقه ها**
		- **دستورات شرطی**
			- **توابع**
			- **آرایه ها**
		- **کاراکترها و رشته ها**
			- **اشاره گرها**
				- **ساختار**
				- **فایل ها**

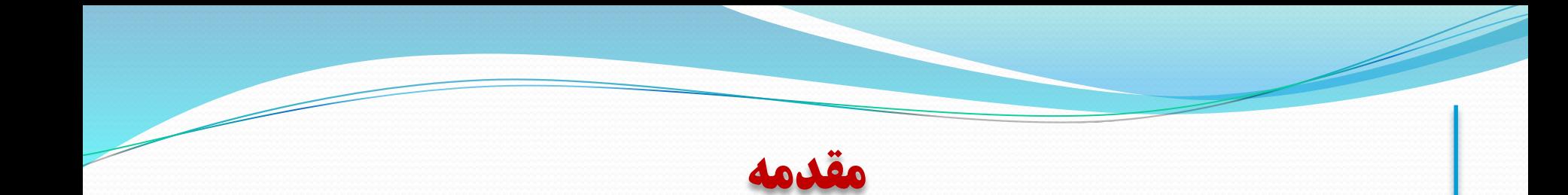

- در C به منظور انجام عملیات ورودی و خروجی از توابعی استفاده می شود که از  $\Box$ قبل نوشته شده اند و مشخصات آنها درکتابخانه h.stdio قرار دارد
	- تابع printf: برای مشاهده خروجی برنامه روی صفحه نمایش  $\Box$ 
		- تابع scanf: دریافت داده ها از صفحه کلید $\Box$
		- تابع getchar: دریافت یک کاراکتر از صفحه کلید
		- تابع putchar: نمایش یک کاراکتر روي صفحه نمایش
			- تابع gets: دریافت یک رشته از صفحه کلید
			- تابع puts: نمایش یک رشته روي صفحه نمایش

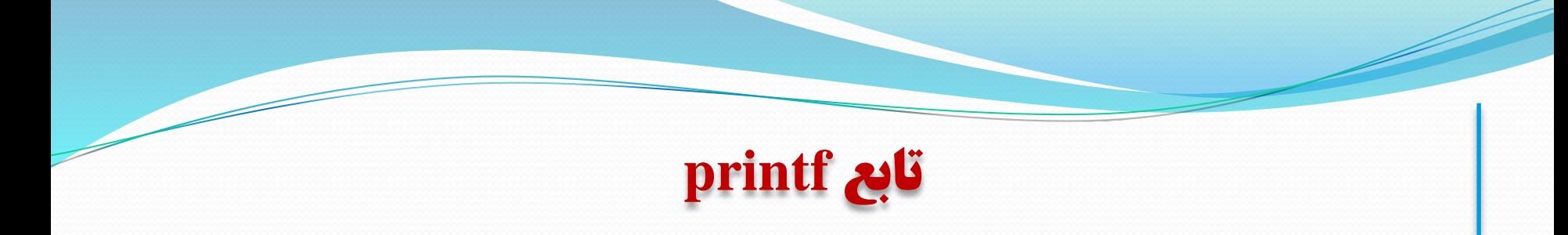

## **الگوي تابع printf**

printf("control string",  $arg_1, arg_2, ..., arg_n$ );

## printf("a=%d and b=%d", 12,  $-5*5$ );

 $a=12$  and  $b=-25$ 

**مثال:**

**خروجی:**

**چاپ مقادیر عددي صحیح**

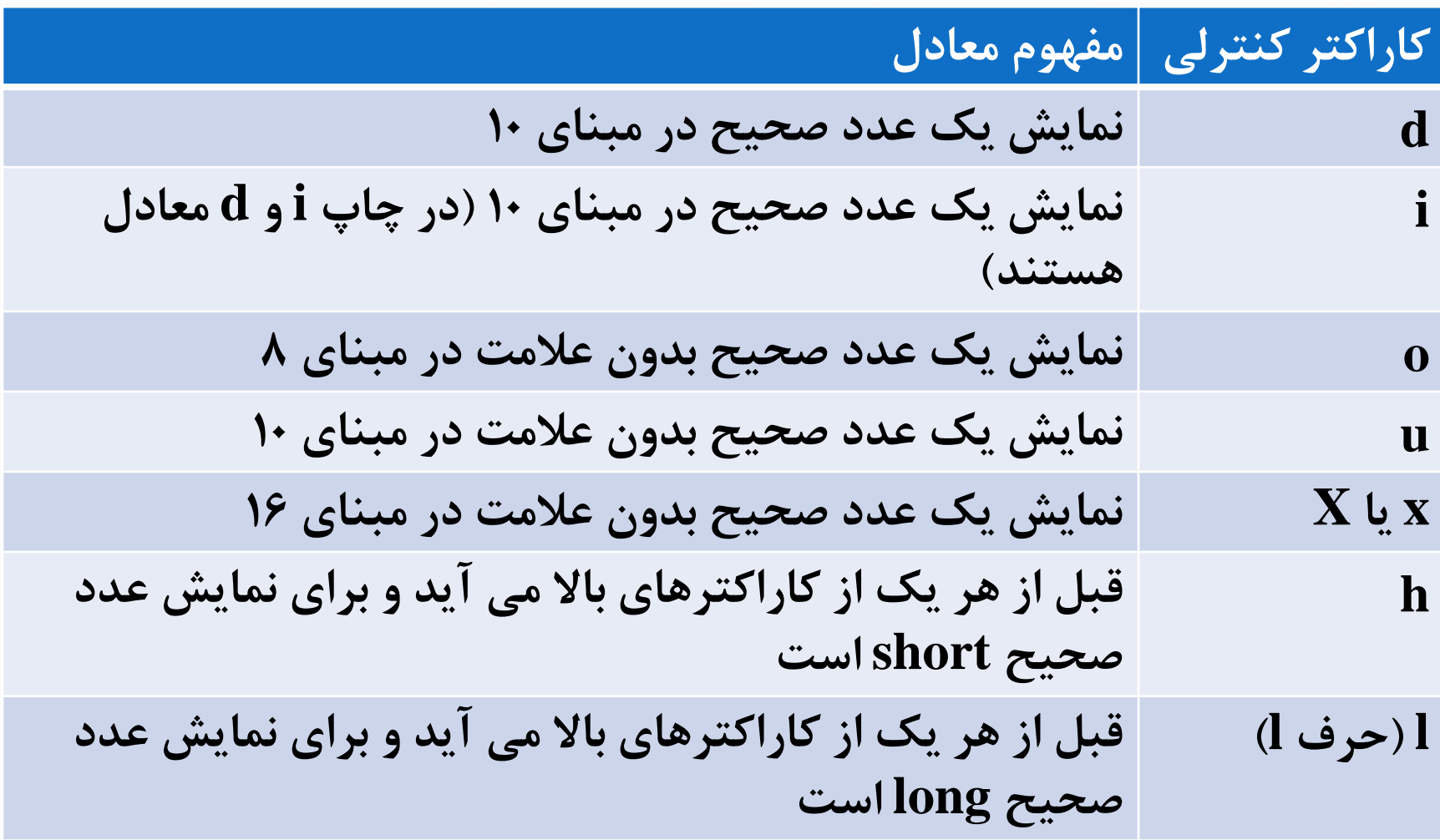

**چاپ مقادیر عددي اعشاري**

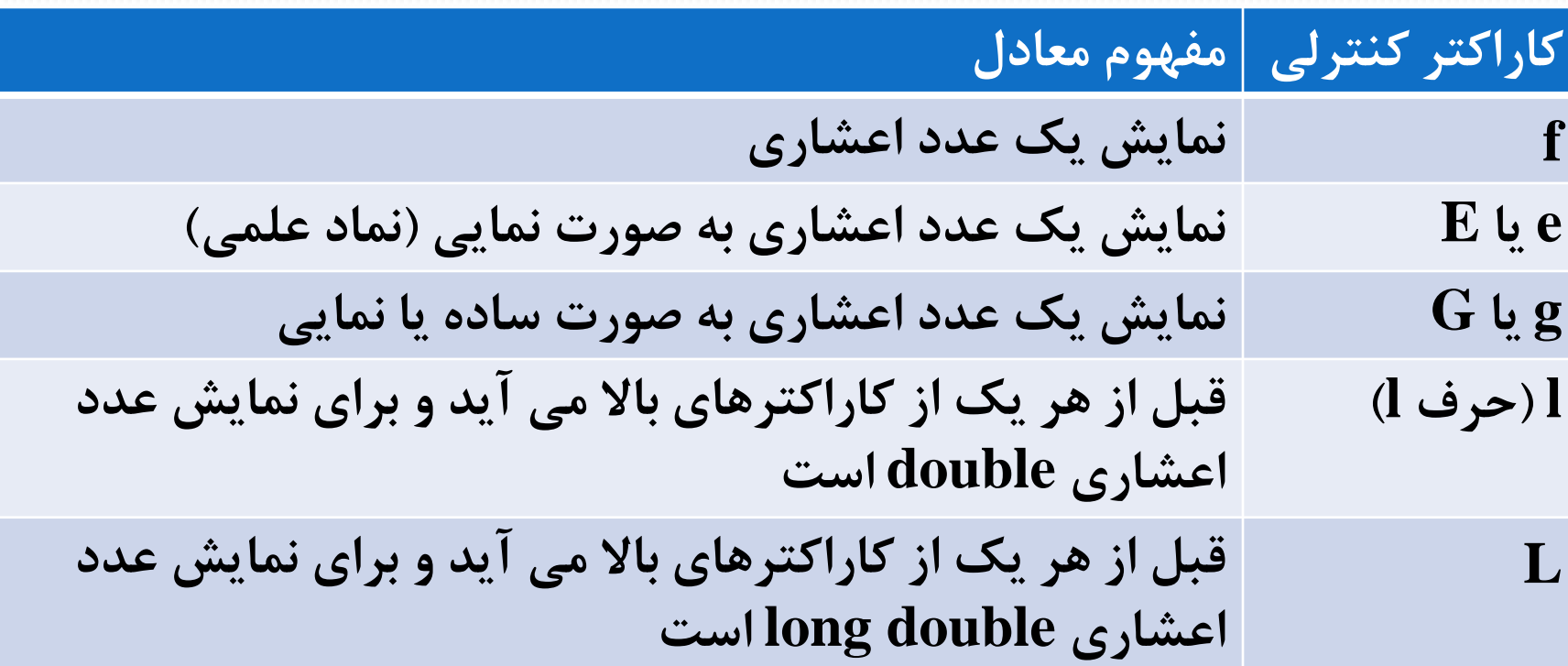

**چاپ مقادیر کاراکتري و رشته اي**

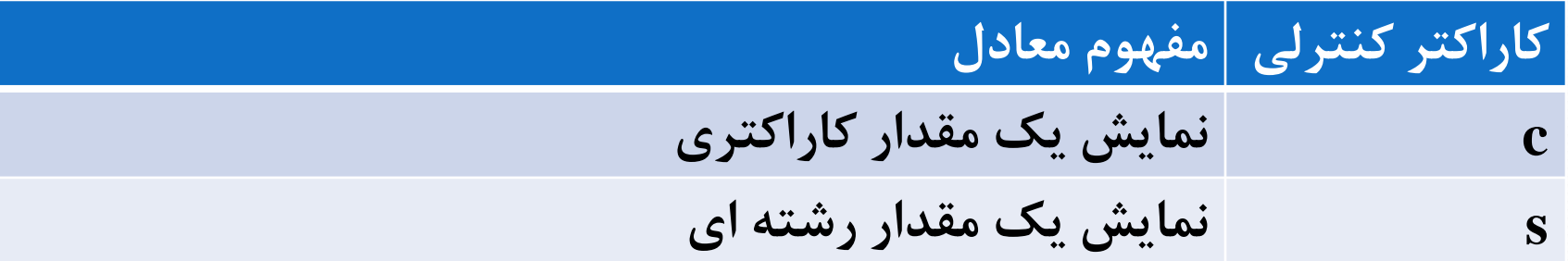

اگر طول میدان به اندازه کافی نباشد، مقدار آن تاثیري روي فرمت خروجی ندارد.

\*\*\* 12345\*\*\*

\*\*\*12345\*\*\*

**خروجی:**

printf("\*\*\*%d\*\*\*\n",12345); printf("\*\*\*%8d\*\*\*\n",12345);

 براي تعیین طول میدان از یک عدد صحیح مثبت بین علامت % و کاراکتر کنترلی استفاده می شود

**فرمت خروجی**

- \*\*\* 1.234500e+02\*\*\*
- \*\*\* 123.450000\*\*\*
- \*\*\* -12345\*\*\*

printf("\*\*\*%8d\*\*\*\n",-12345); printf("\*\*\*%12f\*\*\*\n",123.45); printf("\*\*\*%14e\*\*\*\n",123.45);

 در چاپ مقادیر عددي، علامت ها (+ و -)، ممیز (.) و نما (e یا E (هر کدام یک مکان به حساب می آیند

**فرمت خروجی**

9

**خروجی:**

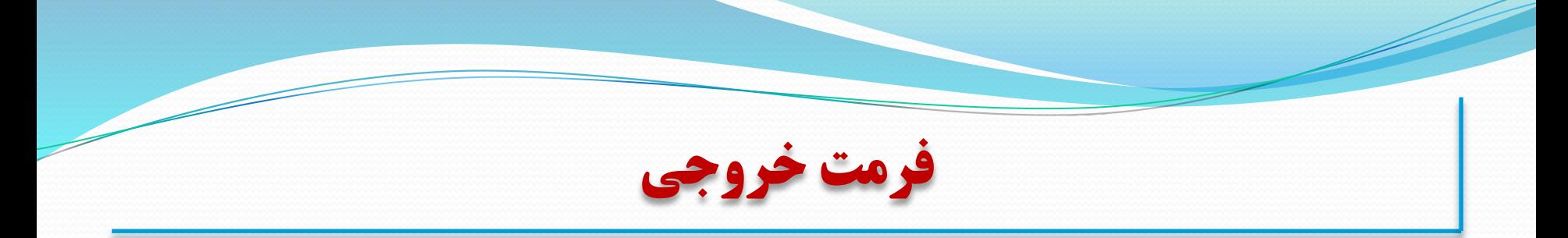

printf("\*\*\*%5c\*\*\*\n",'m'); printf("\*\*\*%12s\*\*\*\n","test line");

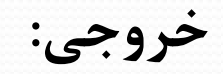

\*\*\* m\*\*\*

\*\*\* test line\*\*\*

\*\*\*0456\*\*\* \*\*\*123.46\*\*\* \*\*\*1.23e+02\*\*\*  $***$ test\*\*\*\* \*\*\* 123.46\*\*\*

printf("\*\*\*%.4d\*\*\*\n",456); printf("\*\*\*%.2f\*\*\*\n", 123.456); printf("\*\*\*%.2e\*\*\*\n",123.456); printf("\*\*\*%.4s\*\*\*\n","test line"); printf("\*\*\*%8.2f\*\*\*\n",123.456);

 براي تعیین میزان دقت در چاپ، باید یک عدد صحیح مثبت را پس از یک نقطه اعشار بین علامت % و کاراکتر کنترلی مربوطه قرار داد

**فرمت خروجی**

**خروجی:**

**فرمت خروجی**

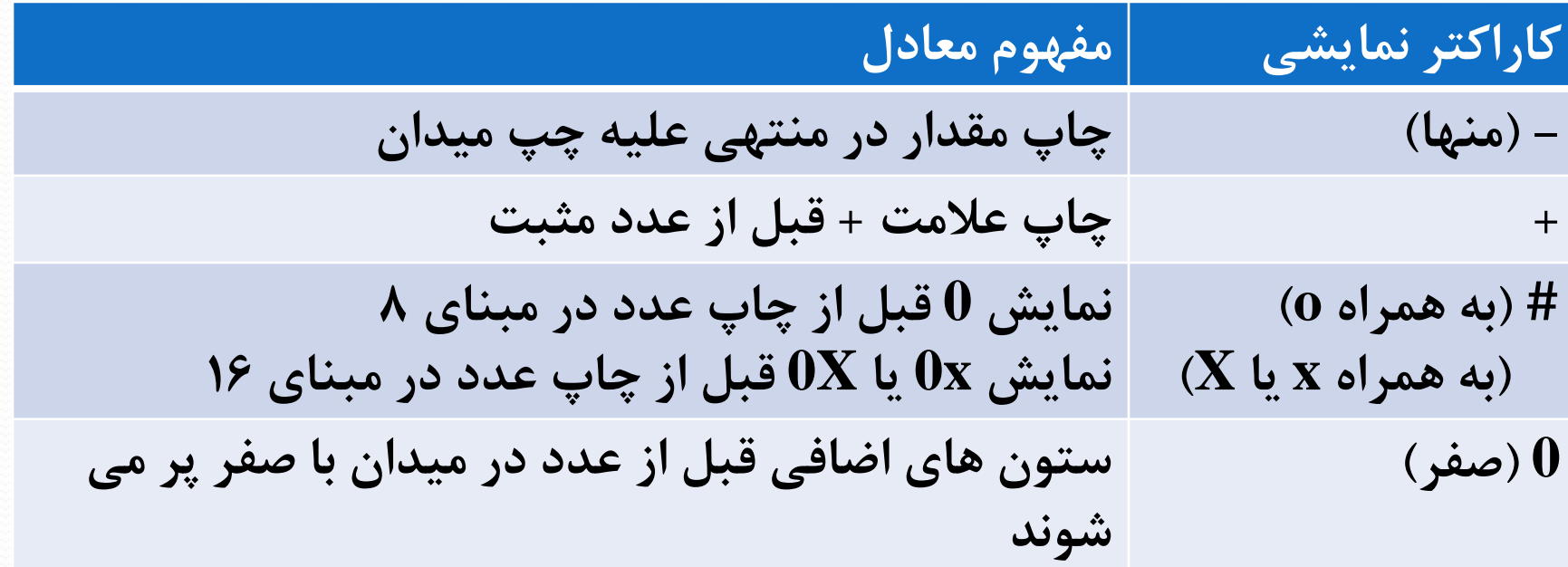

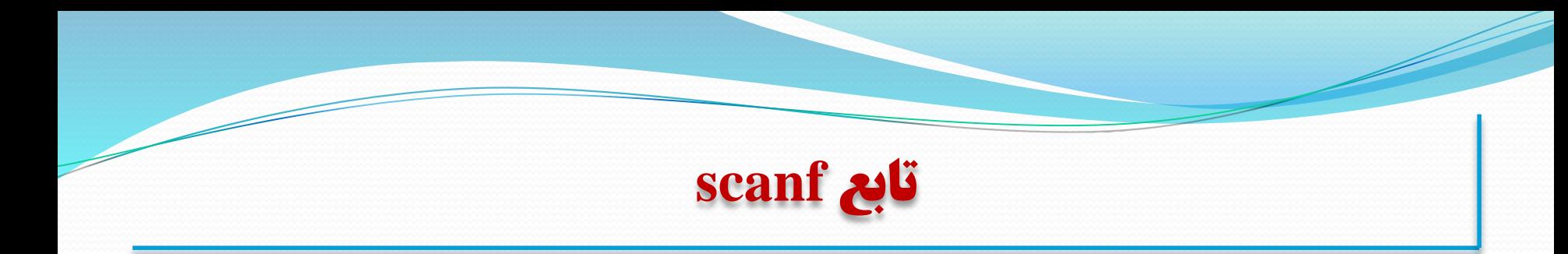

## **الگوي تابع scanf**

scanf("control string",  $\&arg_1, \&arg_2, ..., \&arg_n$ );

scanf("%d %f %c", &x, &y, &z);

برای خواندن رشته از ورودی، نیازی به علامت  $\bm{\mathcal{X}}$  قبل از متغیر نیست.

 $scanf("%s", str);$ 

 براي خواندن رشته از ورودي، می توان از [کاراکترهاي مجاز]% و [کاراکترهاي غیرمجاز^] % نیز استفاده کرد.

**مثال:**

$$
\frac{1}{2}
$$

تعیین طول میدان در خواندن

scanf("%4d %3d",&x, &y); printf("x=%d and y=%d",x,y);

1234567

 $x=1234$  and  $y=567$ 

 ندیده گرفتن کاراکترها: براي دریافت تاریخ به صورت 1396/4/1 می توان از دستور زیر استفاده کرد

scanf("%d/%d/%d",&x, &y, &z);

## **توابع getchar، putchar و ...**

تابع getchar: دریافت یک کاراکتر از صفحه کلید

c1=getchar();

تابع putchar: نمایش یک کاراکتر روي صفحه نمایش

putchar(c1);

تابع gets: دریافت یک رشته از صفحه کلید

gets(st1);

تابع puts: نمایش یک رشته روي صفحه نمایش

puts(st1);